#### Lecture 12: Functional Programming

CS 51P October 16, 2019

## A History of Programming Languages

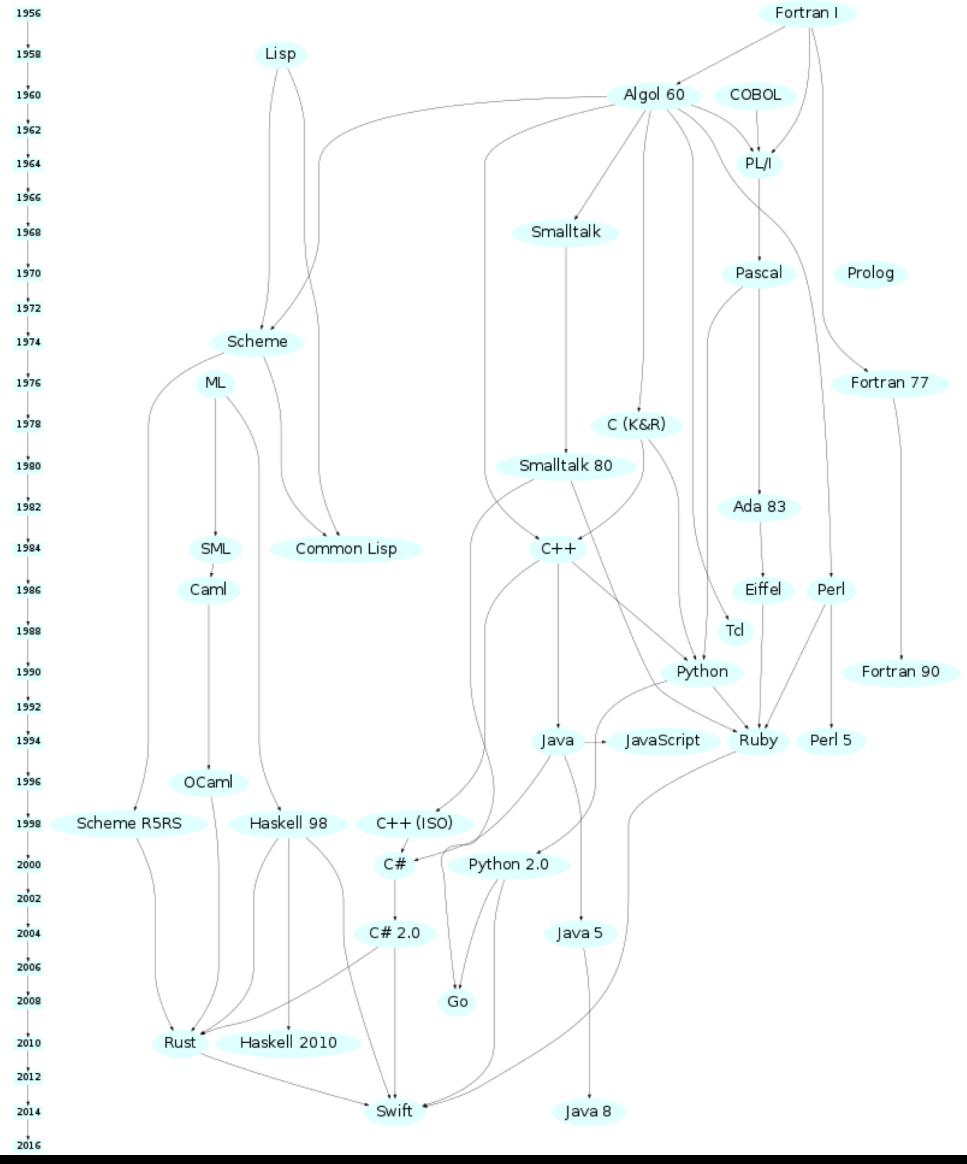

## Programming Paradigms

- Imperative Languages
	- programs are sequences of instructions that tell the computer how to modify the program state (i.e., update values in variables)
	- Procedural Languages:
		- programs are organized sets as functions (aka. procedures) called modules
		- Examples: C, Python
	- Object-Oriented Languages:
		- programs are organized as values (called objects), each type of object has a set of component values (fields) and a set of functions (methods)
		- Examples: C++, Java, Swift, Python!
- Functional Languages
	- programs define what stuff is
	- Examples: Haskell, OCaml, F#, Coq

#### Pure Functional Programming Languages

- stateless
- use recursion instead of loops
- Today we'll use OCaml as an example. It's not actually purely functional, but for simplicity we'll pretend it is

## OCaml Values and Types

- #47;;  $-$  : int = 47
- #47 $\ddots$ ;  $-$ : float = 47.
- $\cdot$  # true;;  $-$ : bool = true
- # 'a';; -: char='a'
- # "CS51p";;
	- $-$ : string = "CS51p"

#### Function Values

- # fun n ->n + 47 ;;
	- $-$ : int  $\rightarrow$ int =  $\le$ fun $\ge$
- We just defined a (anonymous) function
- It takes one argument n
- The function returns the sum of the argument and 47
- The function is of type int -> int

# OCaml Expressions

- Same general idea
- Slightly different syntax
- No shared operators, no automatic casting,
- $*$  # 33 + 14;;  $-$  : int = 47  $*$  # 33. +. 14.;;  $-$ : float = 47.
- $*$  # 33. +. 14;; Error

#### Variables and let

- Use keyword let to define (ie., bind a value to) a variable
- # let  $v = 33 + 14$  ;; val v: int=47
- Same syntax to define a function
- # let add47 n = n + 47 :: val add47 : int -> int =  $$\mathsf{fun}\mathsf{>}$
- So functions are values!

# Applying Functions

- # add47 1 ;;
	- -: int=48
- # add47 (add47 1) ;;
	- -: int=95
- # add47 (add47 (add47 (add47 1)));;
	- -: int=189

## Multi-Parameter Functions

- # let xPlus2y x y = x + 2  $*$  y;; val xPlus2y : int -> int -> int = <fun>
- We just defined a function called xPlus2y
	- It takes two arguments x and y
	- It computes x + 2y
	- The function is of type int -> int -> int
- xPlus2y 6 5;;
	- -: int=16
- xPlus2y 6;;
	- $-$ : int  $\Rightarrow$  int  $=$   $\leq$  fun $\geq$
- (xPlus2y 6) 5;;
	- $-$ : int =16

## **Conditionals**

#### if boolExp then exp1 else exp2

- Conditionals are expressions (they evaluate to values)
- # if true then 1 else 2;;
	- $-$ : int=1
- $\cdot$  # if false then 1 else 2;;
	- $-$ : int=2

## Recursion instead of Loops

• Recursion: solving a problem by solving smaller problem(s) of the same type.

```
sum(n) = 1 + 2 + 3 + \cdots + n= sum(n - 1) + n
```
- $\cdot$  # let rec sum n= if n<=0 then 0 else n + (sum (n-1));; val sum : int -> int =  $\le$ fun>
- $\cdot$  # sum 5;;
	- $-$ : int=15
- # sum 47 ;;
	- -: int=1128
- Exercise: how would you define fib?

#### Recursion is very general

```
def sum_squares(n):
  sum = 0for i in range(1,n+1):
else n*n + 
    sum += i * ireturn sum
```

```
let rec sumsquare n = 
  if n \leq 0 then 0(sumsquare (n-1));;
```